# 2023 年威海海洋职业学院 Unity 3D 教师 Unity 3D 教师岗位

## 岗位专业 测试考核规程

### 一、岗位名称

### 二、考核内容

以 1+X 虚拟现实应用开发(中级)职业技能考核标准为参考, 运用 3Ds 以三维游戏开发任务为导向,按照虚拟现实设计岗位工作要求, s and the set of  $\mathbf S$ Max、Unity 3D 等虚拟现实设计软件对考核任务进行设计实施。重点 考查考生知识应用能力、临场思维能力、技能操作执行能力、分析问 题和解决问题能力和职业素养。考核方式设置以技能考核进行评分, 考生按照考核要求现场上机作答。

1、考核时长:180 分钟

### 2、试卷满分:100 分

### 3、考核内容:

(1) 基础部分(分值:10 分)

基础部分重点考察考生的阅读、分析与解决问题能力,考生须按 题目要求完成考试文件的命名、存储与上交。

(2)3Ds Max 软件应用部分(分值:30 分)

3Ds Max 软件应用部分重点考察考生的三维建模、动画、渲染以 及相关样条线建模、多边形建模等软件设计技能。考卷提供相应参考 效果图,考生须参照效果图,按题目尺寸和设计要求完成三维设计任 务。

(3)Unity 3D 软件应用部分(分值:60 分)

Unity 3D 软件应用部分重点考察考生对 Unity3D 开发的知识和 应用能力。考生需要具备良好的 Unity 基础技能,掌握 Unity3D 开发 的编程流程以及游戏编程和美术编辑技术等。此外,考生还应该熟悉 Unity3D 开发的相关技术,如游戏 AI、物理引擎、脚本编程、网络编 程、游戏特效等。

三、网络及软硬件要求:

### 1、网络要求

(1)考试全程切断对外网络连接,禁止考试过程中考生利用 外网搜索相关题目信息。

(2)考试开始后,监考教师可利用机房内网及电子教室软件 将电子版试卷下发给考生(同时下发纸质试卷)。

(3)考试结束前,考生可通过机房内网及电子教室软件将考 试电子文件上交至教师机。

### 2、软硬件要求

考试软硬件设备,除统一提供的不允许自带任何设备、器材、 用品。场地的相关设备、样品如有变动,最终以考试场地提供的为准。

| 硬件                      | 软件                                                 |
|-------------------------|----------------------------------------------------|
|                         | 1、操作系统: Windows 10 专业版                             |
| $ 1,$ CPU: 15 11500 及以上 | 2、电子教室软件: 红蜘蛛多媒体网络                                 |
| 显卡: 集成显卡/独立显卡           | 教室 V6.2                                            |
| 硬盘: 256G 固态硬盘及以上        | 3、三维设计软件: 3Ds Max 2014<br> 4、游戏开发软件: Unity 3D 2018 |
| 内存: 8G 及以上              | 5、平面设计软件: Photoshop CC 2020                        |
| 显示器: 分辨率: 1920×1080及以上  | 6、其他相关办公、系统运行必备软件                                  |
|                         |                                                    |

表 1-1 软硬件设施设备表

# 四、评分标准

# 表 1-2 Unity 3D 教师岗位专业测试评分标准

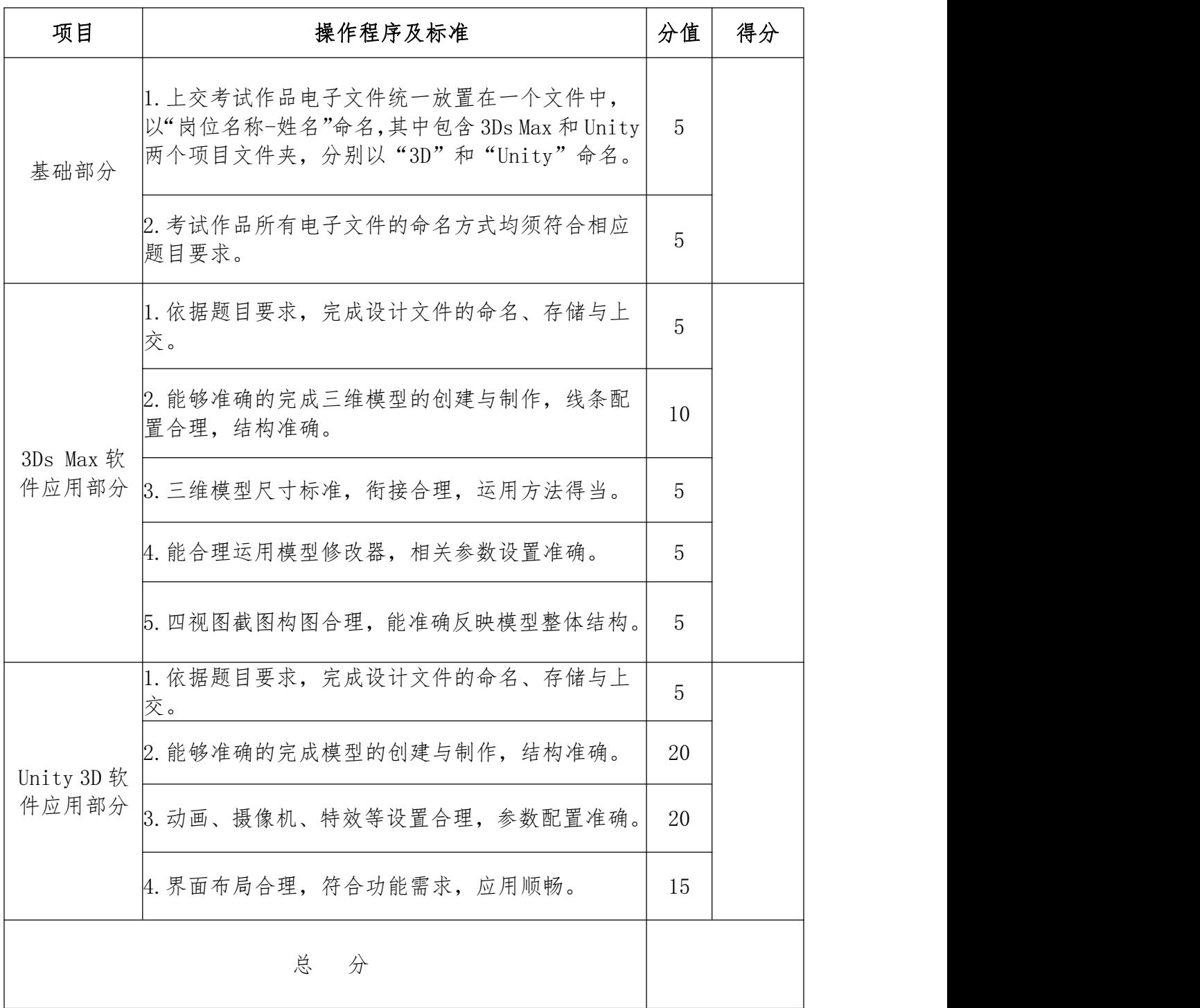